## VU MIF Programų sistemų kursinių darbų temų sąrašas 2024-2025 m.

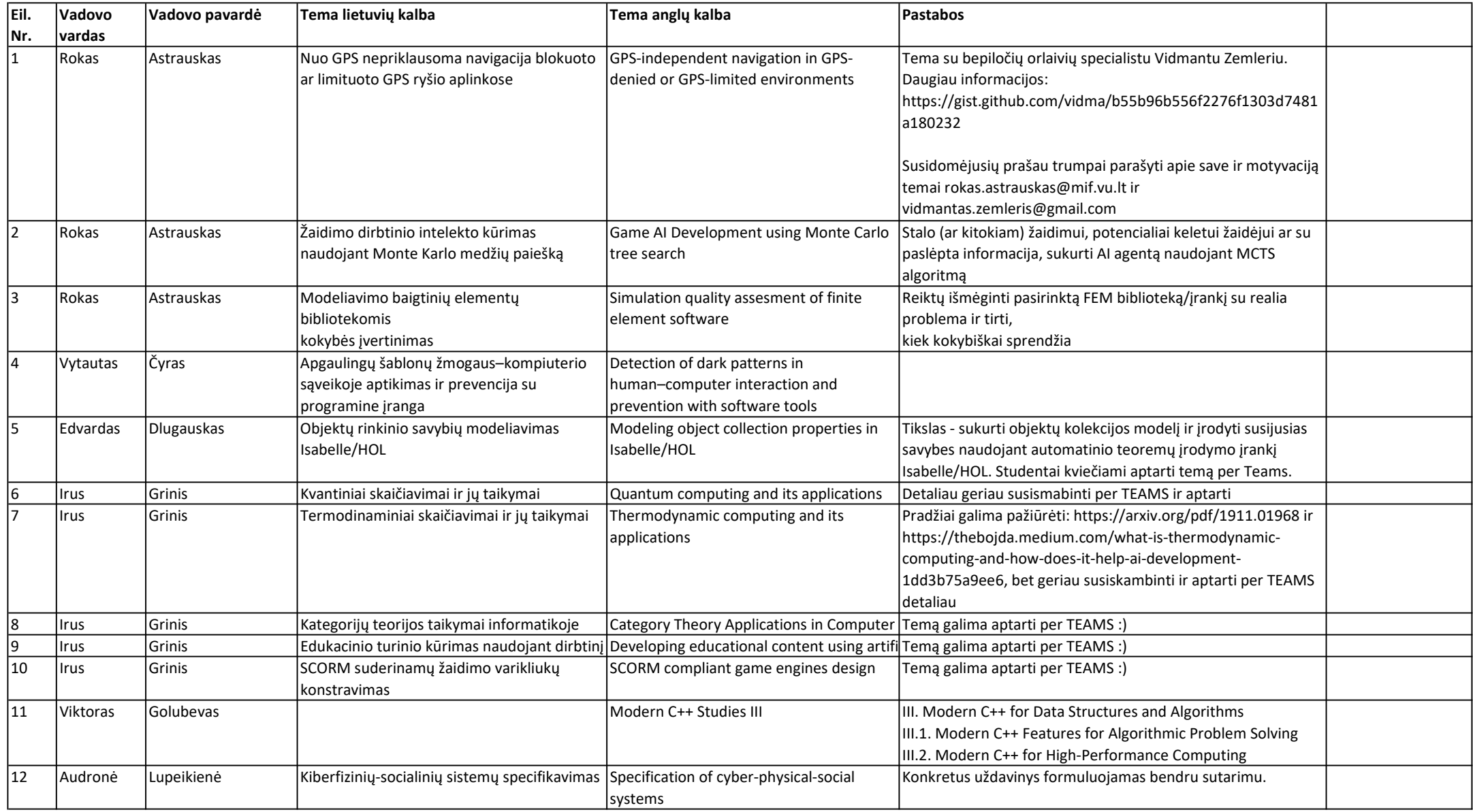

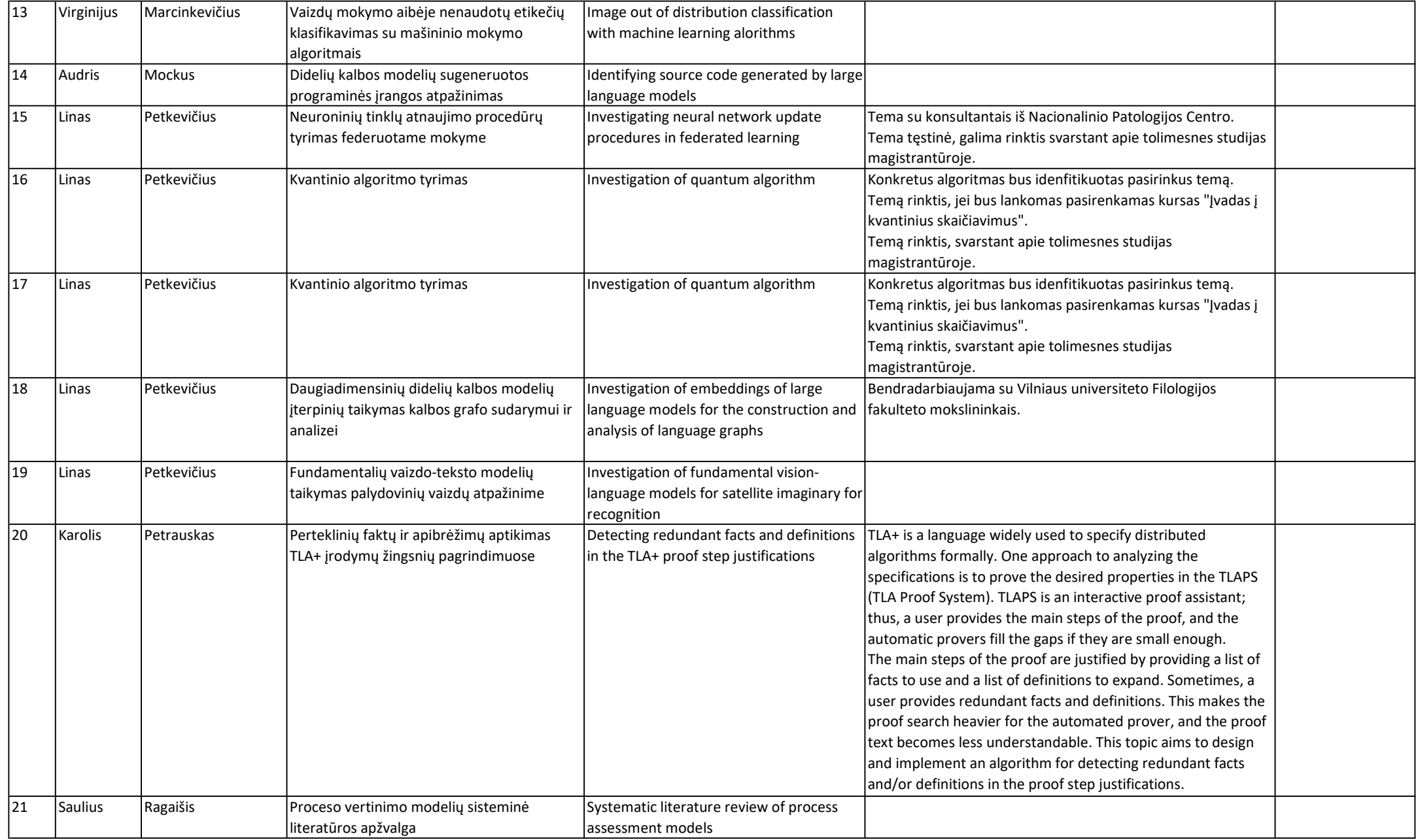

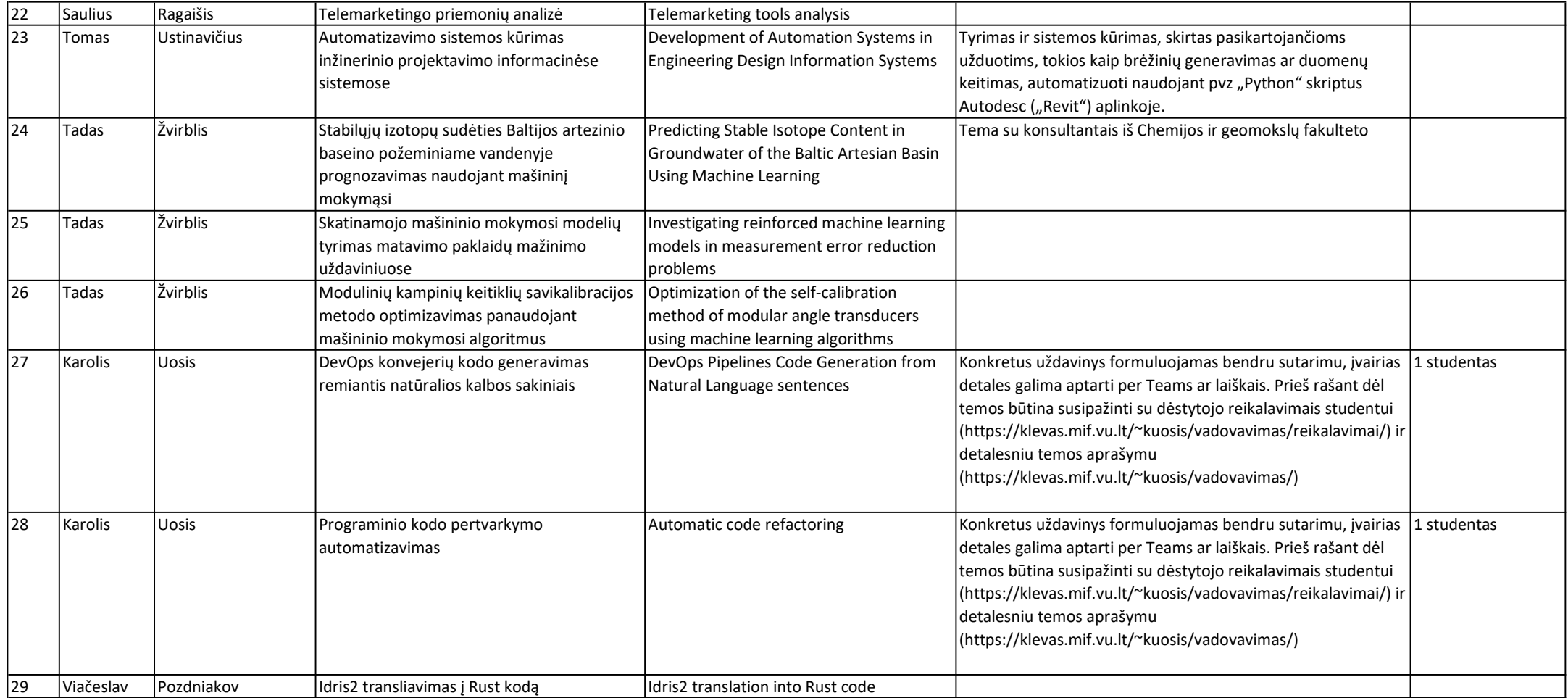